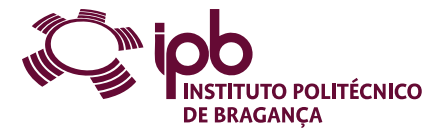

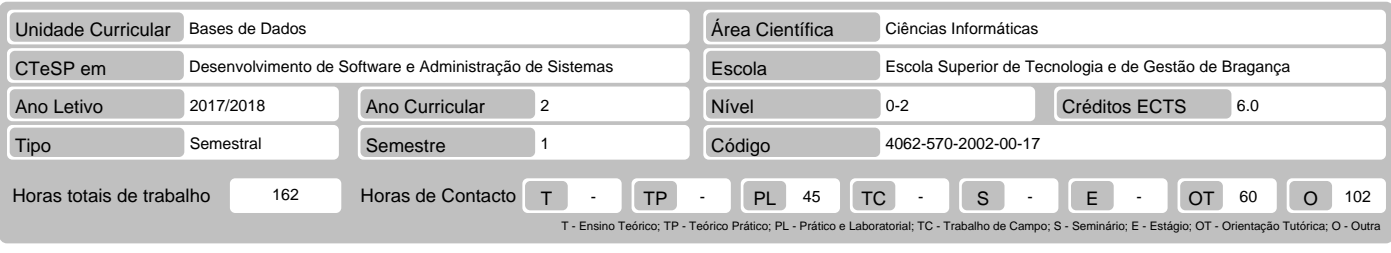

## Nome(s) do(s) docente(s) Luísa Maria Garcia Jorge

# Resultados da aprendizagem e competências

- 
- 
- No fim da unidade curricular o aluno deve ser capaz de:<br>1. Identificar as funcionalidades e aplicações das bases de dados em sistemas informáticos<br>2. Descrever e aplicar ferramentas de modelação e projeto usadas na criação
- 3. Utilizar o SGBD (Sistema de Gestão de Bases de Dados) Microsoft Access para a definição de base de dados e criação de consultas e formulários 4. Utilizar o SGBD MySQL e a ferramenta MySQL Workbench para definição e administração de bases de dados relacionais usando SQL

#### Pré-requisitos

#### Não aplicável

#### Conteúdo da unidade curricular

Introdução aos Ambientes de Base de Dados, Modelação e Normalização. Microsoft Access: estrutura, definição e utilização. MySQL (usando MySQL Workbench) e<br>a linguagem SQL: introdução, definição e utilização.

## Conteúdo da unidade curricular (versão detalhada)

- 
- 
- 1. Introdução aos Ambientes de Base de Dados (BD), Modelação e Normalização<br>- Estrutura dos Sistemas de Gestão de Bases de Dados: nível físico, lógico/conceptual e externo/vista<br>- Modelação e Desenho de Bases de Dados Rela
	-
	-
- 
- Estrutura do SGBD (Sistema de Gestão de Bases de Dados) Microsoft Access Definição de bases de dados em Microsoft Access
- Utilização de bases de dados em Microsoft Access Consultas de Seleção, de Ação e Formulários
- 
- 
- 
- 3. MySQL<br>- Estrutura do SGBD MySQL<br>- MySQL Workbench utilização prática para modelação<br>- Introdução à Linguagem SQL<br>- Definição e administração de BD MySQL usando MySQL Workbench e SQL como DDL-Data Definition Language<br>-
- 

## Bibliografia recomendada

- 1. Date, C. J. , "Introdução a sistemas de bancos de dados", Elsevier, 2003 [004. 65/DAT/INT]<br>2. Cox, J. e Lambert, J. , "Microsoft Access 2013 Passo a Passo", Bookman, 2014 [004. 65/COX/MIC]<br>3. McLaughlin, M. , "MySQL W
- 
- 
- 

#### Métodos de ensino e de aprendizagem

Serão usados o método expositivo e interrogativo, a resolução prática de exercícios individual, de grupo e acompanhada. Os exercícios a resolver, na aula e fora,<br>serão representativos de casos reais simplificados. O materi

# Alternativas de avaliação

- 
- 1. Alternativa 1 (Ordinário, Trabalhador) (Final)<br>- Prova Intercalar Escrita 20% (Avaliação intercalar teórica, em dois momentos.)<br>- Trabalhos Práticos 80% (Trabalhos práticos laboratoriais, em dois momentos.)<br>2. Alt
- 
- 
- 

### Língua em que é ministrada

Português, com apoio em inglês para alunos estrangeiros

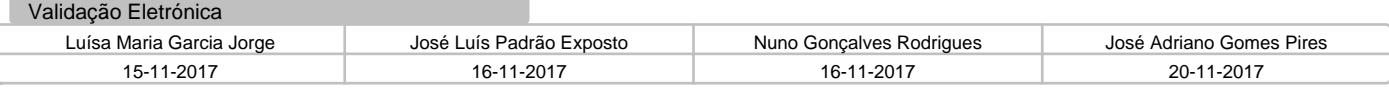